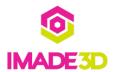

# **Checkpoint: It's Alive!**

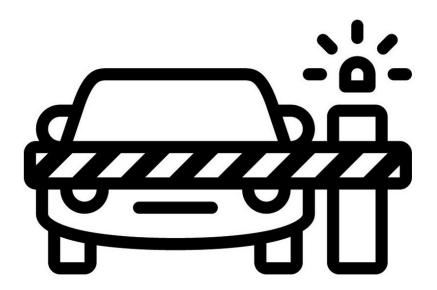

## **INTRODUCTION**

Not the guide you are looking for?

Go back to the <u>**к− Easy Kit Build Flow.**</u>

## Step 1 — Checkpoint: It's Alive!

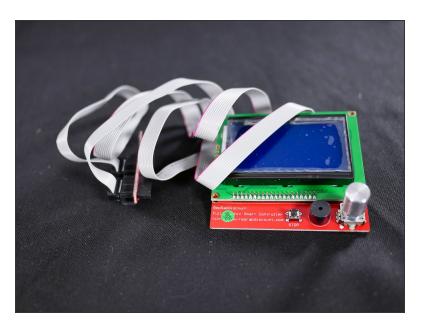

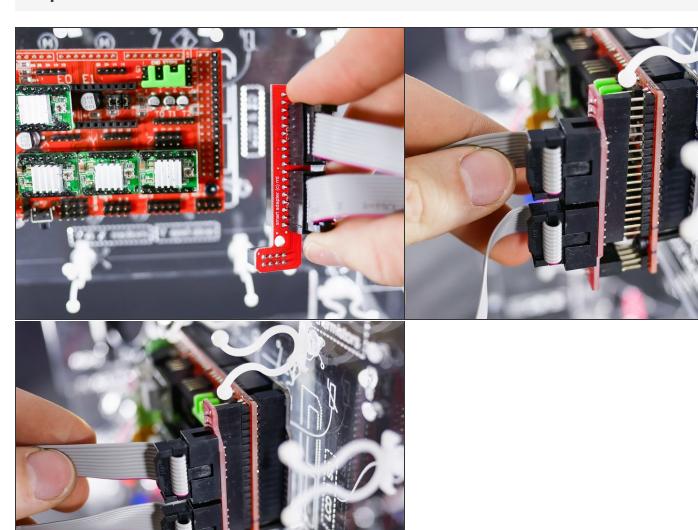

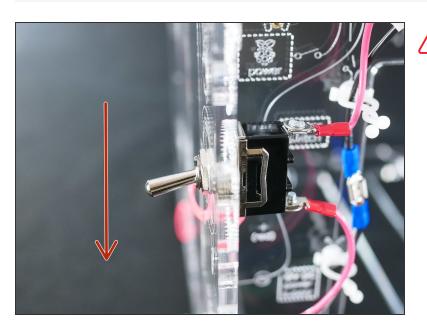

Make sure the **power switch is in OFF** position.

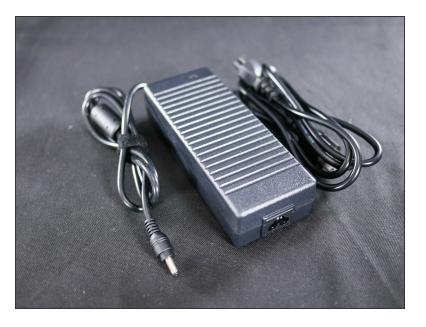

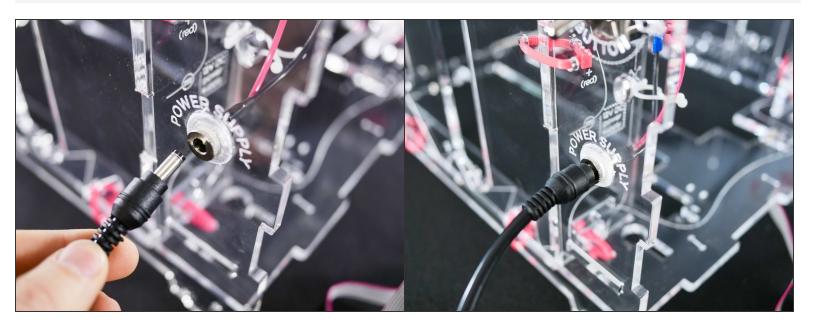

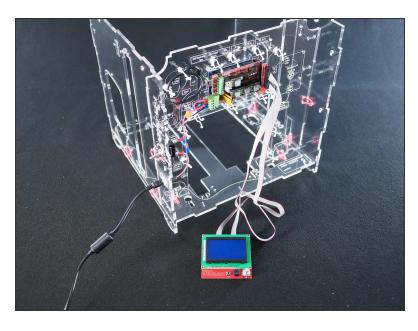

- Make sure the area around your LCD controller is clear of tools or other metal objects as these might connect the exposed pins in the back and destroy your LCD.
  - (Don't worry, there's no danger to you.)

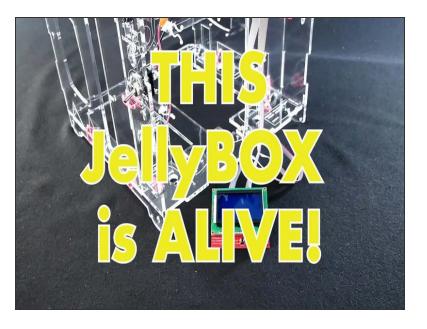

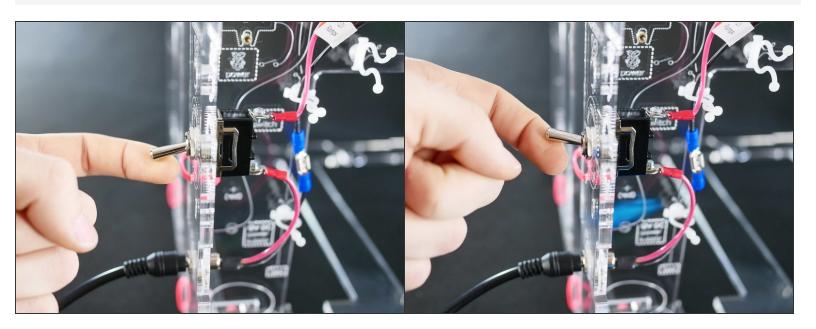

- Turn the JellyBOX on for the first time. This is a historic moment.
- Re ready to turn if off immediately if anything does not go as planned.
- f you smell any hint of smoke from the electronics, turn off!

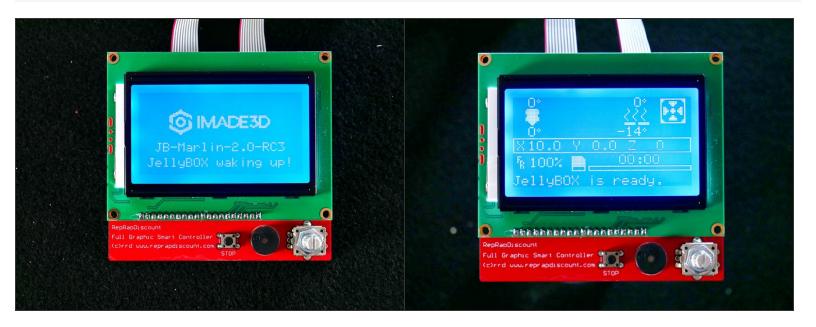

It's alive!

↑ If the LCD does not light up, please contact our support team.

## Step 10

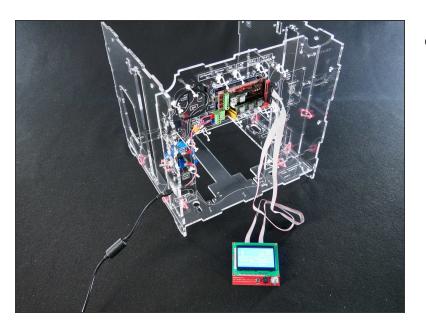

Let loose a little victory dance.

#### Step 11 — It's alive! Now let's move on...

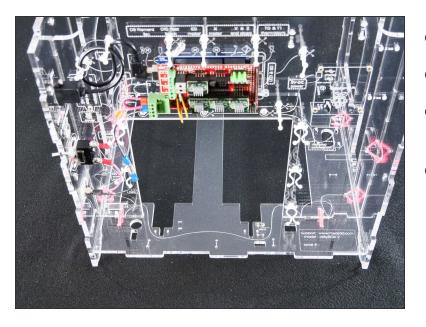

- 1. Turn off you JellyBOX
- 2. Unplug the power supply
- 3. Disconnect and stow away the LCD controller and wires
- This will make the rest of your build more enjoyable :-)

#### What's Next?

Get back to the <u>**► Easy Kit Build Flow**</u> and continue with the next guide.